## **CHIEFTEC zdroj CTG-650C 650W, 12cm fan, akt.PFC, 85PLUS, cable management**

## **cena vč DPH: 2145 Kč**

**cena bez DPH:** 1773 Kč

**Kód zboží (ID):** 818320 **PN:** CTG-650C **Záruka:** 24 měsíců

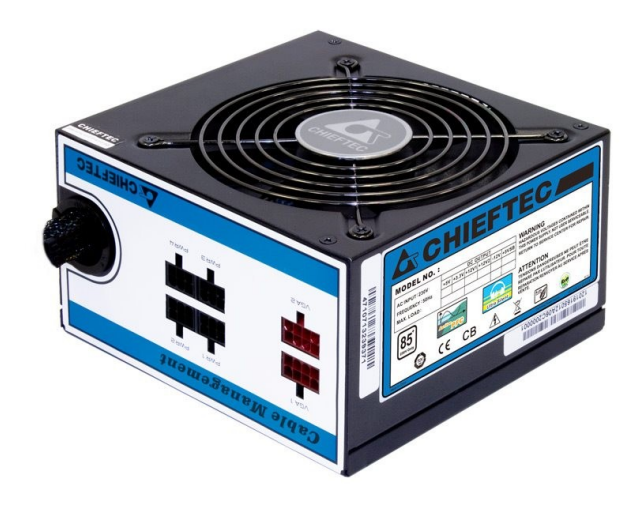

http://www.chieftec.eu/en/psus/a-80-series/ctg-650c.html

Výkon

Vstup striedavého prúdu:

230V / 6A

Frekvencia:

50 Hz

 $+5V$ :

22A

+3,3V:

22A

+5 V a +3,3 V spolu:

130W

+12V 1:

30A

+12V 2:

30A

+12V 1 a +12V 2 spolu:

552W

+12V 3:

NEUPLATŇUJE SA

+12V 4:

## NEUPLATŇUJE SA

+12V 3 a +12V 4 spolu:

NEUPLATŇUJE SA

P.F.:

>0,9

-12V:

0,3A / 3,6W

+5VSB:

3,0 A / 15 W

Maximálne zaťaženie:

650W

Konektory

Natívny kábel:

20+4PIN:

 $==-450$ mm $==[24$ PIN]

8PIN EPS / 4PIN 12V:

===550mm===[8PIN EPS]===150mm===[4PIN 12V]

Modulárny kábel:

SATA:

===450mm===[SATA]===150mm===[SATA]===150mm===[SATA]

SATA:

$$
==450
$$
mm $==[SATA]=-150$ mm $==[SATA]=-150$ mm $==[SATA]$ 

Molex/Floppy:

$$
==450
$$
mm $==[Molex]=-150$ mm $==[Molex]=-150$ mm $==[Floppy]$ 

Molex/Floppy:

===450mm===[Molex]===150mm===[Molex]===150mm===[Floppy]

8PIN PCIe (6+2):

```
===450mm==[PCIe]
```
8PIN PCIe (6+2):

.

 $===450$ mm $==$ [PCIe]

```
<p><a href="http://www.chieftec.eu/en/psus/a-80-series/ctg-650c.html">http://w
ww.chieftec.eu/en/psus/a-80-series/ctg-650c.html</a></p>
<table style="width: 649px; border-spacing: 2px;" dir="ltr" border="1"
cellpadding="2">
<tbody>
<tr><td style="width: 77%; height: 29px;">
<p style="text-align: left;">Výkon</p>
<p style="text-align: left;"></p>
<p style="text-align: left;"></p>
\langle t \, d \rangle<td style="width: 23%; height: 29px;"></td>
</tr><tr><td style="background-color: #FFFFFF; width: 77%; height: 19px;">
<p style="text-align: left;">Vstup striedavého prúdu:</p>
<p style="text-align: left;"></p>
<p style="text-align: left;"></p>
</td><td style="background-color: #FFFFFF; width: 23%; height: 19px;">
<p style="text-align: left;">230V / 6A</p>
<p style="text-align: left;"></p>
<p style="text-align: left;"></p>
</td></tr><tr>
<td style="width: 77%; height: 19px;"></td>
<td style="width: 23%; height: 19px;"></td>
</tr>
```

```
<tr><td style="background-color: #FFFFFF; width: 77%; height: 19px;">
<p style="text-align: left;">Frekvencia:</p>
<p style="text-align: left;"></p>
<p style="text-align: left;"></p>
</td><td style="background-color: #FFFFFF; width: 23%; height: 19px;">
<p style="text-align: left;">50 Hz</p>
<p style="text-align: left;"></p>
<p style="text-align: left;"></p>
</td></tr><tr><td style="width: 77%; height: 19px;"></td>
<td style="width: 23%; height: 19px;"></td>
\langle/tr\rangle<tr><td style="background-color: #FFFFFF; width: 77%; height: 19px;">
<p style="text-align: left;">+5V:</p>
<p style="text-align: left;"></p>
<p style="text-align: left;"></p>
</td><td style="background-color: #FFFFFF; width: 23%; height: 19px;">
<p style="text-align: left;">22A</p>
<p style="text-align: left;"></p>
<p style="text-align: left;"></p>
</td></tr><tr><td style="width: 77%; height: 19px;"></td>
<td style="width: 23%; height: 19px;"></td>
</tr><tr>
<td style="background-color: #FFFFFF; width: 77%; height: 19px;">
<p style="text-align: left;">+3,3V:</p>
<p style="text-align: left;"></p>
<p style="text-align: left;"></p>
</td><td style="background-color: #FFFFFF; width: 23%; height: 19px;">
<p style="text-align: left;">22A</p>
<p style="text-align: left;"></p>
<p style="text-align: left;"></p>
\lt/td></tr><tr><td style="width: 77%; height: 19px;"></td>
<td style="width: 23%; height: 19px;"></td>
\langletr><tr>
```

```
<td style="background-color: #FFFFFF; width: 77%; height: 19px;">
\leq style="text-align: left;">+5 V a +3.3 V spolu:\leq/p>
<p style="text-align: left;"></p>
<p style="text-align: left;"></p>
</td><td style="background-color: #FFFFFF; width: 23%; height: 19px;">
<p style="text-align: left;">130W</p>
<p style="text-align: left;"></p>
<p style="text-align: left;"></p>
</td>\langle/tr\rangle<tr><td style="width: 77%; height: 19px;"></td>
<td style="width: 23%; height: 19px;"></td>
\langle/tr\rangle<tr><td style="background-color: #FFFFFF; width: 77%; height: 19px;">
<p style="text-align: left;">+12V 1:</p>
<p style="text-align: left;"></p>
<p style="text-align: left;"></p>
</td><td style="background-color: #FFFFFF; width: 23%; height: 19px;">
<p style="text-align: left;">30A</p>
<p style="text-align: left;"></p>
<p style="text-align: left;"></p>
</td>\langle/tr\rangle<tr><td style="width: 77%; height: 19px;"></td>
<td style="width: 23%; height: 19px;"></td>
</tr><tr>
<td style="background-color: #FFFFFF; width: 77%; height: 19px;">
<p style="text-align: left;">+12V 2:</p>
<p style="text-align: left;"></p>
<p style="text-align: left;"></p>
\langle t \, d \rangle<td style="background-color: #FFFFFF; width: 23%; height: 19px;">
<p style="text-align: left;">30A</p>
<p style="text-align: left;"></p>
<p style="text-align: left;"></p>
\langle t \, d \rangle</tr><tr>
<td style="width: 77%; height: 19px;"></td>
<td style="width: 23%; height: 19px;"></td>
</tr><tr><td style="background-color: #FFFFFF; width: 77%; height: 19px;">
```

```
\leq style="text-align: left:">+12V 1 a +12V 2 spolu:\leq/p>
<p style="text-align: left;"></p>
<p style="text-align: left;"></p>
\lt/td><td style="background-color: #FFFFFF; width: 23%; height: 19px;">
<p style="text-align: left;">552W</p>
<p style="text-align: left;"></p>
<p style="text-align: left;"></p>
</td></tr><tr><td style="width: 77%; height: 19px;"></td>
<td style="width: 23%; height: 19px;"></td>
\langle/tr\rangle<tr><td style="background-color: #FFFFFF; width: 77%; height: 19px;">
<p style="text-align: left;">+12V 3:</p>
<p style="text-align: left;"></p>
<p style="text-align: left;"></p>
</td><td style="background-color: #FFFFFF; width: 23%; height: 19px;">
<p style="text-align: left;">NEUPLATŇUJE SA</p>
<p style="text-align: left;"></p>
<p style="text-align: left;"></p>
</td>\langletr><tr><td style="width: 77%; height: 19px;"></td>
<td style="width: 23%; height: 19px;"></td>
</tr><tr><td style="background-color: #FFFFFF; width: 77%; height: 19px;">
\leqp style="text-align: left;">+12V 4:\leq/p>
<p style="text-align: left;"></p>
<p style="text-align: left;"></p>
</td><td style="background-color: #FFFFFF; width: 23%; height: 19px;">
<p style="text-align: left;">NEUPLATŇUJE SA</p>
<p style="text-align: left;"></p>
<p style="text-align: left;"></p>
</td>\langle/tr\rangle<tr>
<td style="width: 77%; height: 19px;"></td>
<td style="width: 23%; height: 19px;"></td>
</tr><tr><td style="background-color: #FFFFFF; width: 77%; height: 19px;">
<p style="text-align: left;">+12V 3 a +12V 4 spolu:</p>
```

```
<p style="text-align: left;"></p>
<p style="text-align: left;"></p>
</td><td style="background-color: #FFFFFF; width: 23%; height: 19px;">
<p style="text-align: left;">NEUPLATŇUJE SA</p>
<p style="text-align: left;"></p>
<p style="text-align: left;"></p>
</td></tr><tr><td style="width: 77%; height: 19px;"></td>
<td style="width: 23%; height: 19px;"></td>
</tr><tr><td style="background-color: #FFFFFF; width: 77%; height: 19px;">
<p style="text-align: left;">P.F.:</p>
<p style="text-align: left;"></p>
<p style="text-align: left;"></p>
</td><td style="background-color: #FFFFFF; width: 23%; height: 19px;">
<p style="text-align: left:">&gt:0.9</p>
<p style="text-align: left;"></p>
<p style="text-align: left;"></p>
</td></tr><tr><td style="width: 77%; height: 19px;"></td>
<td style="width: 23%; height: 19px;"></td>
\langletr><tr><td style="background-color: #FFFFFF; width: 77%; height: 19px;">
<p style="text-align: left;">-12V:</p>
<p style="text-align: left;"></p>
<p style="text-align: left;"></p>
</td><td style="background-color: #FFFFFF; width: 23%; height: 19px;">
\leqp style="text-align: left;">0,3A / 3,6W\leq/p><p style="text-align: left;"></p>
<p style="text-align: left;"></p>
</td></tr><tr><td style="width: 77%; height: 19px;"></td>
<td style="width: 23%; height: 19px;"></td>
</tr><tr>
<td style="background-color: #FFFFFF; width: 77%; height: 19px;">
<p style="text-align: left;">+5VSB:</p>
<p style="text-align: left;"></p>
```

```
<p style="text-align: left;"></p>
</td><td style="background-color: #FFFFFF; width: 23%; height: 19px;">
\leqp style="text-align: left;">3,0 A / 15 W\leq/p>
<p style="text-align: left;"></p>
<p style="text-align: left;"></p>
</td>\langle/tr\rangle<tr><td style="width: 77%; height: 19px;"></td>
<td style="width: 23%; height: 19px;"></td>
</tr><tr>
<td style="background-color: #FFFFFF; width: 77%; height: 19px;">
<p style="text-align: left;">Maximálne zaťaženie:</p>
<p style="text-align: left;"></p>
<p style="text-align: left;"></p>
</td><td style="background-color: #FFFFFF; width: 23%; height: 19px;">
<p style="text-align: left;">650W</p>
<p style="text-align: left;"></p>
<p style="text-align: left;"></p>
</td></tr><tr><td style="width: 77%; height: 19px;"></td>
<td style="width: 23%; height: 19px;"></td>
\langletr><tr><td style="width: 77%; height: 30px;">
<p style="text-align: left;">Konektory</p>
<p style="text-align: left;"></p>
<p style="text-align: left;"></p>
</td><td style="width: 23%; height: 30px;"></td>
</tr><tr><td style="width: 77%; height: 24px;">
<p style="text-align: left;">Natívny kábel:</p>
<p style="text-align: left;"></p>
<p style="text-align: left;"></p>
\langle t \, d \rangle<td style="width: 23%; height: 24px;"></td>
</tr><tr><td style="width: 77%; height: 20px;"></td>
<td style="width: 23%; height: 20px;"></td>
</tr><tr>
```

```
<td style="background-color: #FFFFFF; width: 77%; height: 20px;">
<p style="text-align: left;">20+4PIN:</p>
<p style="text-align: left;"></p>
\lt/td><td style="width: 23%; height: 20px;"></td>
\langletr><tr><td style="width: 77%; height: 20px;"></td>
<td style="width: 23%; height: 20px;"></td>
\langle/tr\rangle<tr><td style="background-color: #FFFFFF; width: 77%; height: 20px;">
<p style="text-align: left;">===450mm===[24PIN]</p>
<p style="text-align: left;"></p>
</td><td style="width: 23%; height: 20px;"></td>
\langletr><tr><td style="background-color: #FFFFFF; width: 77%; height: 20px;">
<p style="text-align: left;">8PIN EPS / 4PIN 12V:</p>
<p style="text-align: left;"></p>
<p style="text-align: left;"></p>
</td><td style="width: 23%; height: 20px;"></td>
\langle/tr\rangle<tr><td style="width: 77%; height: 20px;"></td>
<td style="width: 23%; height: 20px;"></td>
\langletr><tr>
<td style="background-color: #FFFFFF; width: 77%; height: 20px;">
<p style="text-align: left;">===550mm===[8PIN EPS]===150mm===[4PIN
12V]</p>
<p style="text-align: left;"></p>
</td><td style="width: 23%; height: 20px;"></td>
\langletr><tr>
<td style="background-color: #FFFFFF; width: 77%; height: 19px;"></td>
<td style="width: 23%; height: 19px;"></td>
</tr><tr><td style="width: 77%; height: 20px;"></td>
<td style="width: 23%; height: 20px;"></td>
</tr><tr>
<td style="width: 77%; height: 24px;">
<p style="text-align: left;">Modulárny kábel:</p>
<p style="text-align: left;"></p>
```

```
\lt/td><td style="width: 23%; height: 24px;"></td>
\langle/tr><tr><td style="background-color: #FFFFFF; width: 77%; height: 20px;">
<p style="text-align: left;">SATA:</p>
<p style="text-align: left;"></p>
<p style="text-align: left;"></p>
</td><td style="width: 23%; height: 20px;"></td>
\langle/tr\rangle<tr><td style="width: 77%; height: 20px;"></td>
<td style="width: 23%; height: 20px;"></td>
</tr><tr><td style="background-color: #FFFFFF; width: 77%; height: 20px;">
<p style="text-align: left;">===450mm===[SATA]===150mm===[SATA]===1
50mm ==[SATAl < /p ><p style="text-align: left;"></p>
</td><td style="width: 23%; height: 20px;"></td>
</tr><tr><td style="background-color: #FFFFFF; width: 77%; height: 20px;">
<p style="text-align: left;">SATA:</p>
<p style="text-align: left;"></p>
<p style="text-align: left;"></p>
</td><td style="width: 23%; height: 20px;"></td>
</tr><tr>
<td style="width: 77%; height: 20px;"></td>
<td style="width: 23%; height: 20px;"></td>
</tr><tr>
<td style="background-color: #FFFFFF; width: 77%; height: 20px;">
\leq style="text-align: left;">===450mm===[SATA]===150mm===[SATA]===1
50mm===[SATA]<sub>2</sub><p style="text-align: left;"></p>
</td><td style="width: 23%; height: 20px;"></td>
</tr><tr>
<td style="background-color: #FFFFFF; width: 77%; height: 20px;">
<p style="text-align: left;">Molex/Floppy:</p>
<p style="text-align: left;"></p>
<p style="text-align: left;"></p>
</td>
```

```
<td style="width: 23%; height: 20px;"></td>
</tr><tr><td style="width: 77%; height: 20px;"></td>
<td style="width: 23%; height: 20px;"></td>
</tr><tr><td style="background-color: #FFFFFF; width: 77%; height: 37px;">
\leq style="text-align: left:">===450mm===[Molex]===150mm===[Molex]===
150mm===[Floppy]</p>
<p style="text-align: left;"></p>
</td><td style="width: 23%; height: 37px;"></td>
\langle/tr><tr><td style="background-color: #FFFFFF; width: 77%; height: 20px;">
<p style="text-align: left;">Molex/Floppy:</p>
<p style="text-align: left;"></p>
<p style="text-align: left;"></p>
</td><td style="width: 23%; height: 20px;"></td>
</tr><tr><td style="width: 77%; height: 20px;"></td>
<td style="width: 23%; height: 20px;"></td>
\langletr><tr><td style="background-color: #FFFFFF; width: 77%; height: 37px;">
\leqp style="text-align: left;">===450mm===[Molex]===150mm===[Molex]===
150mm===[Floppy]</p><p style="text-align: left;"></p>
</td><td style="width: 23%; height: 37px;"></td>
</tr><tr>
<td style="background-color: #FFFFFF; width: 77%; height: 20px;">
<p style="text-align: left;">8PIN PCIe (6+2):</p>
<p style="text-align: left;"></p>
<p style="text-align: left;"></p>
</td><td style="width: 23%; height: 20px;"></td>
</tr><tr>
<td style="width: 77%; height: 20px;"></td>
<td style="width: 23%; height: 20px;"></td>
</tr><tr><td style="background-color: #FFFFFF; width: 77%; height: 20px;">
<p style="text-align: left;">===450mm===[PCIe]</p>
```

```
<p style="text-align: left;"></p>
</td><td style="width: 23%; height: 20px;"></td>
</tr><tr><td style="background-color: #FFFFFF; width: 77%; height: 20px;">
<p style="text-align: left;">8PIN PCIe (6+2):</p>
<p style="text-align: left;"></p>
<p style="text-align: left;"></p>
</td><td style="width: 23%; height: 20px;"></td>
\langletr><tr><td style="width: 77%; height: 20px;"></td>
<td style="width: 23%; height: 20px;"></td>
</tr><tr><td style="background-color: #FFFFFF; width: 77%; height: 20px;">
\leqp style="text-align: left;">===450mm===[PCIe]\leq/p>
<p style="text-align: left;"></p>
</td><td style="width: 23%; height: 20px;"></td>
</tr></tbody>
</table>
.
```